# **ArgX Documentation**

*Release 0.2.0*

**Alastair J. Houghton**

**Jan 01, 2020**

# Contents:

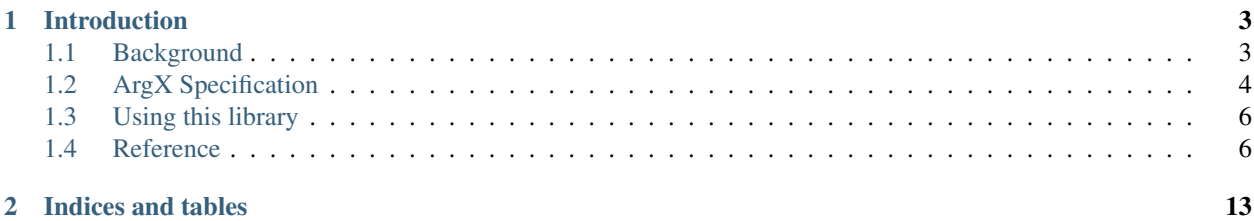

# CHAPTER 1

# Introduction

<span id="page-6-0"></span>Windows' handling of command line arguments historically has been poor; even in 2019, Windows still passes arguments as a single command line string, which makes processing arguments error-prone and also results in unreasonable limits on command line lengths.

ArgX aims to fix this situation in a backwards-compatible manner, such that programs that use ArgX will be able to pass arbitrary numbers of arguments cleanly among themselves without worrying about how various metacharacters might be interpreted by subprocesses.

# <span id="page-6-1"></span>**1.1 Background**

# **1.1.1 Argument passing in C**

The C standard specifies that programs start running in the main function, which takes two parameters, argc, the number of arguments, and argv, an array of pointers to those arguments.

It doesn't specify exactly how that information gets into your program, however, and historically DOS and DOS-like systems (including Windows) have chosen a different approach to their POSIX brethren.

# **1.1.2 Typical POSIX approach**

On POSIX systems, the shell is responsible for parsing the command line into separate arguments. The upshot of this is that the arguments arrive in subprocesses already separated, and with any quoting or escaping supported by the shell already processed.

The shell is also responsible for globbing (that is, expanding any patterns that the user has entered on the command line, e.g.  $\star$ .txt).

The advantage of this is that the processing of command lines is determined entirely by whichever shell the user is using. The shell is free to do what it pleases, and subprocesses for the most part do not care how it goes about its business.

# **1.1.3 Typical DOS/DOS-like approach**

On DOS and similar systems, the shell is *not* responsible for command line parsing, and instead passes the entire command line, as a string, to the subprocess. This means that subprocesses must take responsibility for quoting and escaping, as well as globbing.

The upshot of this is that support for quoting, escaping and globbing tends to be rather patchy and ad-hoc. Some programs support these features, and often not in every location/situation in the command line.

## **1.1.4 What does Windows do?**

Well, it is perhaps no surprise that Windows takes the DOS-like approach, with one concession, namely that there is a Windows API, [CommandLineToArgvW,](https://docs.microsoft.com/en-us/windows/win32/api/shellapi/nf-shellapi-commandlinetoargvw) that will take a flat command line string and parse it into an argument array for you according to some rather odd and somewhat counterintuitive rules.

Since that API was only added in Windows 2000, and since up to that point it was up to the C library's start-up code to do any necessary parsing, there's a good chance that whatever program you're looking at doesn't use the API and also that it parses its command line in some other manner than the one Microsoft clearly expects.

Windows places the command line into a [UNICODE\\_STRING](https://docs.microsoft.com/en-us/windows/win32/api/ntdef/ns-ntdef-_unicode_string) in the [RTL\\_USER\\_PROCESS\\_PARAMETERS](https://docs.microsoft.com/en-gb/windows/win32/api/winternl/ns-winternl-rtl_user_process_parameters) structure that is pointed to by the Process Environment Block (or [PEB](https://docs.microsoft.com/en-us/windows/win32/api/winternl/ns-winternl-peb) for short) that it creates in the new process's address space. This is the origin of the 32,767 character length limit; the [UNICODE\\_STRING](https://docs.microsoft.com/en-us/windows/win32/api/ntdef/ns-ntdef-_unicode_string) structure uses a USHORT for its length (in UTF-16 code units). So you're limited to 32,768 of them, including the terminating NUL, no matter what you do.

(You might also see some people mention a limit of 8,192 characters; this is a limit built into the command processor, CMD.EXE.)

# <span id="page-7-0"></span>**1.2 ArgX Specification**

This is version 1.0 of this specification.

Processes that support the ArgX protocol are expected to adhere to this specification. They *do not* have to use the ArgX library code from this project to do so.

# **1.2.1 1. Supporting ArgX in a client**

To indicate that your program supports receiving arguments using the ArgX mechanism, it must place a section within its executable image with the name "ArgX". This section must contain the following data:

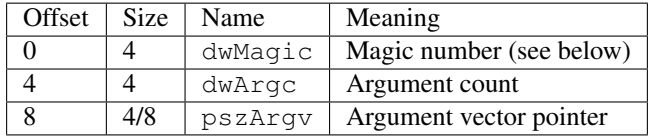

The magic number must consist of the bytes:

61 78 00 00 a x . .

to indicate support for this version of the ArgX specification. The two zero bytes are reserved to indicate future, incompatible, versions of this specification.

Other members of the structure should be set to zero.

When an ArgX-supporting parent process starts a subprocess that itself supports ArgX, the parent will initialise the dwArgc and pszArgv members, and will change dwMagic to hold the following bytes:

41 58 00 00 A X

The child process, by checking the value of the dwMagic field, can test whether or not its parent has provided an argument vector using the ArgX mechanism, in which case it *should* use the contents of the argument vector in preference to the flat command line string supplied by the operating system.

### **1.2.2 2. Supporting ArgX in a parent process**

A parent process that supports ArgX can only use the ArgX protocol if it can locate the "ArgX" section in the subprocess's runtime image. It must take care when doing this, and *must* fall back to using the flat command line mechanism if there is any doubt about the subprocess it is starting. In particular, it must check:

- That the subprocess has an ArgX section.
- That the ArgX section is at least large enough to hold the ArgX data mentioned above, noting that for 64-bit processes the pszArgv pointer will be eight bytes rather than the four bytes it would be for a 32-bit process.
- That the dwMagic field has been initialised appropriately.
- That the ArgX section is readable and writable, but not executable.

Parent processes using the ArgX mechanism *should* pass an equivalent flat command line, formatted in such a way as to generate the same argument vector if passed to the Windows [CommandLineToArgvW](https://docs.microsoft.com/en-us/windows/win32/api/shellapi/nf-shellapi-commandlinetoargvw) API.

If passing a command line that will not fit in the flat command line, a parent process *must* indicate a failure if the subprocess does not support ArgX; if passing to a process that *does* support ArgX, it *should* set the flat command line to:

 $\langle \text{argv}[0] \rangle$  --ArgX

If this is not possible because the first argument is itself too long, it is permissible to pass NULL to the [CreateProcess](https://docs.microsoft.com/en-us/windows/win32/api/processthreadsapi/nf-processthreadsapi-createprocessw) API instead of the flat command line. ArgX-supporting subprocesses should not see the flat command line string in most cases anyway.

The parent process is responsible for allocating space in its child process's address space for the argument vector and for the strings to which that vector points. It is also responsible for updating the dwMagic field to indicate to the child that ArgX is in use.

A parent process must ensure that the child process does not execute code until the ArgX procedure has been completed. That is, the child process should be able to test whether ArgX is in use the moment it starts up; there *must not* be a race between the parent and child.

Parent processes *should* check for the existence of the ArgX process creation APIs in kernel32.dll before performing any processing themselves. This is to allow Microsoft to take over implementation of the ArgX protocol in future, should it so wish.

### **1.2.3 Change log**

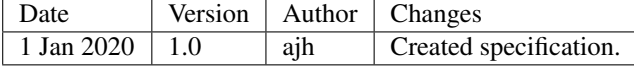

# <span id="page-9-0"></span>**1.3 Using this library**

The ArgX library code is intended to be easy to use; your program can include the  $ArgX$ . h header file, and link against either ArgX32.lib or ArgX64.lib as appropriate. You will also need to link some system libraries; presently the set required is kernel32.lib, shell32.lib, shlwapi.lib and advapi32.lib.

You can then make use of the ArgX API functions defined in the header file.

As an alternative, you can copy the relevant source files (in the src folder) directly into your own project. All the code here is subject to the MIT License, so this is quite permissible.

Please do not extend or alter the ArgX code in such a way that it deviates from the specification.

# <span id="page-9-1"></span>**1.4 Reference**

### <span id="page-9-2"></span>**1.4.1 ArgxCreateProcess function**

Creates a new process, running in the security context of the calling process.

This is equivalent to the Windows [CreateProcess](https://docs.microsoft.com/en-us/windows/win32/api/processthreadsapi/nf-processthreadsapi-createprocessw) API.

#### **Syntax**

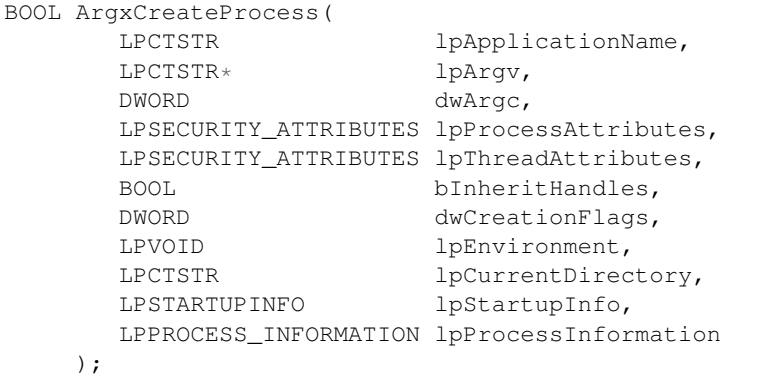

#### **Parameters**

**lpApplicationName** The path to the executable to start. This string is not subject to any path searching, though it may be a relative path. There is no default extension for this parameter.

If this parameter is NULL, the executable path will be taken from the first argument,  $1pArgv[0]$ .

**lpArgv** The argument vector. If lpApplicationName is NULL, the first element of the argument vector will be used to locate the desired executable.

In that case:

- If  $1$ pArgv[0] contains path delimiters, it will be treated as a literal path and used directly; otherwise,
- If  $1$   $pA$ rgv $[0]$  does not have an extension, the extension ".exe" will be appended automatically.
- The function will then try to find the executable by looking in the following places:
	- 1. The directory from which the calling application loaded.
- 2. The current directory.
- 3. The Windows System32 directory (as returned by the [GetSystemDirectory](https://docs.microsoft.com/en-gb/windows/win32/api/sysinfoapi/nf-sysinfoapi-getsystemdirectoryw) API).
- 4. The 16-bit Windows System directory, if present.
- 5. The Windows directory (as returned by the [GetWindowsDirectory](https://docs.microsoft.com/en-gb/windows/win32/api/sysinfoapi/nf-sysinfoapi-getsystemdirectoryw) API).
- 6. The directories listed in the PATH environment variable.

This function will *not* modify any of the strings in lpArgv. Also note that this function does not suffer from the security hole in the [CreateProcess](https://docs.microsoft.com/en-us/windows/win32/api/processthreadsapi/nf-processthreadsapi-createprocessw) API caused by that function's attempt to parse filenames and directory names containing spaces.

lpArgv *must not* be NULL.

**dwArgc** The number of elements in lpArgv, which must be at least one.

**lpProcessAttributes** Describes the desired [SECURITY\\_ATTRIBUTES](https://docs.microsoft.com/previous-versions/windows/desktop/legacy/aa379560(v=vs.85)) for the new process. May be NULL.

- **lpThreadAttributes** Describes the desired [SECURITY\\_ATTRIBUTES](https://docs.microsoft.com/previous-versions/windows/desktop/legacy/aa379560(v=vs.85)) for the primary thread of the new process. May be NULL.
- **bInheritHandles** If TRUE, inheritable handles will be inherited by the subprocess. Importantly, inherited handles have the same access rights that they have in the parent process, so this needs to be used with care.
- **dwCreationFlags** Flags that control priority class and creation behaviour. See [Process Creation Flags](https://docs.microsoft.com/windows/desktop/ProcThread/process-creation-flags) for more information.
- **lpEnvironment** Points to the environment block for the new process, or NULL to inherit the environment of the parent.
- **lpCurrentDirectory** If NULL, the new process will start with the same current directory as the parent process. Otherwise, must contain the full path to the desired current directory.

**lpStartupInfo** Points to a [STARTUPINFO](https://docs.microsoft.com/windows/desktop/api/processthreadsapi/ns-processthreadsapi-startupinfow) or [STARTUPINFOEX](https://docs.microsoft.com/windows/desktop/api/winbase/ns-winbase-startupinfoexw) structure. May be NULL.

**lpProcessInformation** Points to a [PROCESS\\_INFORMATION](https://docs.microsoft.com/en-us/windows/desktop/api/processthreadsapi/ns-processthreadsapi-process_information) structure that will be filled in with handles to the process and its primary thread. Note that these handles *must be closed* when no longer needed.

#### **Return value**

If the function succeeds, the return value is nonzero.

If the function fails, it will return zero (i.e. FALSE), with extended error information supplied via [GetLastError.](https://docs.microsoft.com/en-us/windows/win32/api/errhandlingapi/nf-errhandlingapi-getlasterror)

#### **See also**

[CreateProcess](https://docs.microsoft.com/en-us/windows/win32/api/processthreadsapi/nf-processthreadsapi-createprocessw)

# **1.4.2 ArgxCreateProcessAsUser function**

Creates a new process, running in the security context of the user represented by the given token

This is equivalent to the Windows [CreateProcessAsUser](https://docs.microsoft.com/en-us/windows/win32/api/processthreadsapi/nf-processthreadsapi-createprocessasuserw) API.

#### **Syntax**

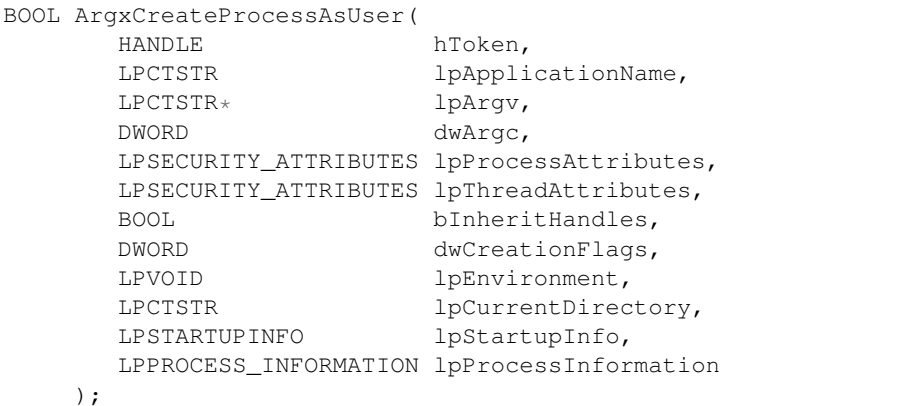

#### **Parameters**

**hToken** A primary token representing the user in whose security context the new process should start. This handle must have TOKEN\_QUERY, TOKEN\_DUPLICATE and TOKEN\_ASSIGN\_PRIMARY access rights (see [Access](https://docs.microsoft.com/windows/desktop/SecAuthZ/access-rights-for-access-token-objects) [Rights for Access-Token Objects\)](https://docs.microsoft.com/windows/desktop/SecAuthZ/access-rights-for-access-token-objects). The user identified by the token must have read and execute access to the application that is being started.

You can obtain such a token by calling the [LogonUser](https://docs.microsoft.com/windows/desktop/api/winbase/nf-winbase-logonuserw) or [DuplicateTokenEx](https://docs.microsoft.com/windows/desktop/api/securitybaseapi/nf-securitybaseapi-duplicatetokenex) APIs.

**lpApplicationName** The path to the executable to start. This string is not subject to any path searching, though it may be a relative path. There is no default extension for this parameter.

If this parameter is NULL, the executable path will be taken from the first argument,  $1pArgv[0]$ .

**lpArgv** The argument vector. If lpApplicationName is NULL, the first element of the argument vector will be used to locate the desired executable.

In that case:

- If lpArgv[0] contains path delimiters, it will be treated as a literal path and used directly; otherwise,
- If  $1$  pArgv[0] does not have an extension, the extension ".exe" will be appended automatically.
- The function will then try to find the executable by looking in the following places:
	- 1. The directory from which the calling application loaded.
	- 2. The current directory.
	- 3. The Windows System32 directory (as returned by the [GetSystemDirectory](https://docs.microsoft.com/en-gb/windows/win32/api/sysinfoapi/nf-sysinfoapi-getsystemdirectoryw) API).
	- 4. The 16-bit Windows System directory, if present.
	- 5. The Windows directory (as returned by the [GetWindowsDirectory](https://docs.microsoft.com/en-gb/windows/win32/api/sysinfoapi/nf-sysinfoapi-getsystemdirectoryw) API).
	- 6. The directories listed in the PATH environment variable.

This function will *not* modify any of the strings in lpArgv. Also note that this function does not suffer from the security hole in the [CreateProcessAsUser](https://docs.microsoft.com/en-us/windows/win32/api/processthreadsapi/nf-processthreadsapi-createprocessasuserw) API caused by that function's attempt to parse filenames and directory names containing spaces.

lpArgv *must not* be NULL.

**dwArgc** The number of elements in lpArgv, which must be at least one.

**lpProcessAttributes** Describes the desired [SECURITY\\_ATTRIBUTES](https://docs.microsoft.com/previous-versions/windows/desktop/legacy/aa379560(v=vs.85)) for the new process. May be NULL.

- **lpThreadAttributes** Describes the desired [SECURITY\\_ATTRIBUTES](https://docs.microsoft.com/previous-versions/windows/desktop/legacy/aa379560(v=vs.85)) for the primary thread of the new process. May be NULL.
- **bInheritHandles** If TRUE, inheritable handles will be inherited by the subprocess. Importantly, inherited handles have the same access rights that they have in the parent process, so this needs to be used with care.
- **dwCreationFlags** Flags that control priority class and creation behaviour. See [Process Creation Flags](https://docs.microsoft.com/windows/desktop/ProcThread/process-creation-flags) for more information.
- **lpEnvironment** Points to the environment block for the new process, or NULL to inherit the environment of the parent.
- **lpCurrentDirectory** If NULL, the new process will start with the same current directory as the parent process. Otherwise, must contain the full path to the desired current directory.
- **lpStartupInfo** Points to a [STARTUPINFO](https://docs.microsoft.com/windows/desktop/api/processthreadsapi/ns-processthreadsapi-startupinfow) or [STARTUPINFOEX](https://docs.microsoft.com/windows/desktop/api/winbase/ns-winbase-startupinfoexw) structure. May be NULL.
- **lpProcessInformation** Points to a [PROCESS\\_INFORMATION](https://docs.microsoft.com/en-us/windows/desktop/api/processthreadsapi/ns-processthreadsapi-process_information) structure that will be filled in with handles to the process and its primary thread. Note that these handles *must be closed* when no longer needed.

#### **Return value**

If the function succeeds, the return value is nonzero.

If the function fails, it will return zero (i.e. FALSE), with extended error information supplied via [GetLastError.](https://docs.microsoft.com/en-us/windows/win32/api/errhandlingapi/nf-errhandlingapi-getlasterror)

#### **See also**

[CreateProcessAsUser](https://docs.microsoft.com/en-us/windows/win32/api/processthreadsapi/nf-processthreadsapi-createprocessasuserw)

### <span id="page-12-0"></span>**1.4.3 ArgxGetArguments function**

Retrieves the calling process's command line arguments in the form of an argument vector. If the ArgX protocol is not in use, this function will parse the flat command line using the [CommandLineToArgvW](https://docs.microsoft.com/en-us/windows/win32/api/shellapi/nf-shellapi-commandlinetoargvw) API and return the results.

#### **Syntax**

```
BOOL ArgxGetArguments(
         PDWORD pdwArgc,
         LPCTSTR** plpArgv,<br>BOOL* pbUserAr
                     pbUserArgX
      );
```
#### **Parameters**

**pdwArgc** A pointer to a DWORD that will be initialised with a count of the number of arguments in the argument vector. May not be NULL.

**plpArgv** Points to a variable that will receive the argument vector pointer. May not be NULL.

**pbUserArgX** Points to a BOOL variable that will be set to TRUE if the ArgX mechanism was used to obtain the arguments and FALSE otherwise. If not required, may be NULL.

#### **Return value**

If the function succeeds, the return value is nonzero.

If the function fails, it will return zero, with extended error information supplied via [GetLastError.](https://docs.microsoft.com/en-us/windows/win32/api/errhandlingapi/nf-errhandlingapi-getlasterror)

#### **See also**

[CommandLineToArgvW](https://docs.microsoft.com/en-us/windows/win32/api/shellapi/nf-shellapi-commandlinetoargvw)

# **1.4.4 ArgxFindExecutable function**

Given the first element of an argument vector, attempts to locate an executable according to the rules specified in the *[ArgxCreateProcess](#page-9-2)* documentation.

#### **Syntax**

LPTSTR ArgxFindExecutable(LPCTSTR lpszArgv0);

#### **Parameters**

**lpszArgv0** The name of the executable to find. This is processed as follows:

- If lpszArgv0 contains path delimiters, it will be treated as a literal path and used directly; otherwise,
- If lpszArgv0 does not have an extension, the extension ".exe" will be appended automatically.
- The function will then try to find the executable by looking in the following places:
	- 1. The directory from which the calling application loaded.
	- 2. The current directory.
	- 3. The Windows System32 directory (as returned by the [GetSystemDirectory](https://docs.microsoft.com/en-gb/windows/win32/api/sysinfoapi/nf-sysinfoapi-getsystemdirectoryw) API).
	- 4. The 16-bit Windows System directory, if present.
	- 5. The Windows directory (as returned by the [GetWindowsDirectory](https://docs.microsoft.com/en-gb/windows/win32/api/sysinfoapi/nf-sysinfoapi-getsystemdirectoryw) API).
	- 6. The directories listed in the PATH environment variable.

#### **Return value**

If the function succeeds, it returns a string containing the path to the executable found according to the rules above. This string should be released when no longer required, using the [LocalFree](https://docs.microsoft.com/en-us/windows/win32/api/winbase/nf-winbase-localfree) function.

If the function fails to find a match, it returns NULL.

#### **See also**

*[ArgxCreateProcess](#page-9-2)*

# **1.4.5 ArgxIsSupportedByExecutable function**

Tests if the specified executable supports ArgX, without actually starting it.

#### **Syntax**

BOOL ArgxIsSuportedByExecutable(LPCTSTR lpszExecutablePath);

#### **Parameters**

**lpszExecutablePath** The path to the executable to test. This should be a valid path to the executable file; no searching takes place, and no default extension is appended.

#### **Return value**

If the executable specified by lpszExecutablePath supports ArgX protocol, the return value is non-zero; otherwise, the return value is zero.

### **1.4.6 ARGX\_SECTION\_DATA structure**

A structure corresponding to the ArgX section in the *[ArgX Specification](#page-7-0)*.

#### **Syntax**

```
#define ARGX_MAGIC ((DWORD)0x00005841)
#define ARGX_MAGIC_INIT ((DWORD)0x00007861)
typedef struct {
 DWORD dwMagic;
 DWORD dwArgc;
 LPWSTR *pszArgv;
} ARGX_SECTION_DATA;
```
#### **Members**

**dwMagic** In the executable image, should be set to ARGX\_MAGIC\_INIT; if ArgX protocol is in use, this will be updated to ARGX\_MAGIC.

**dwArgc** A count of the arguments in the argument vector. In the executable image, should be set to zero.

**pszArgv** A pointer to the argument vector. In the executable image, should be set to zero.

#### **Remarks**

You most likely do not need to use this structure directly; instead, any call to *[ArgxGetArguments](#page-12-0)* will automatically result in an appropriately initialised copy of this structure ending up in the "ArgX" section in your executable image. This is done by the code at the top of  $src/ArgxGetArguments$ .cpp:

```
#pragma section("ArgX", read, write)
namespace {
  __declspec(allocate("ArgX")) ARGX_SECTION_DATA argxData = { ARGX_MAGIC_INIT, 0, 0 };
}
```
**See also**

*[ArgxGetArguments](#page-12-0)*

# CHAPTER 2

Indices and tables

- <span id="page-16-0"></span>• genindex
- modindex
- search